### *ЦСН ТОВ «Проком» Введення в конфігурування та програмування в системі BAS. Базовий курс*

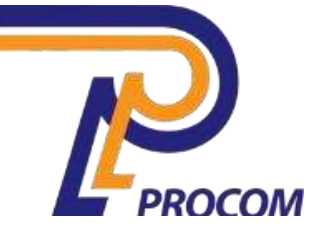

**Товариство з обмеженою відповідальністю «Проком» Фізична адреса: Запоріжжя, вул. Перемоги 97-а Тел.: +38 (067) 30-067-50 +38 (099) 30-099-50**

## **Курс навчання**

# **Введення в конфігурування та програмування в системі BAS. Базовий курс**

## **ЗМІСТ КУРСУ**

### **Склад слухачів Організація**

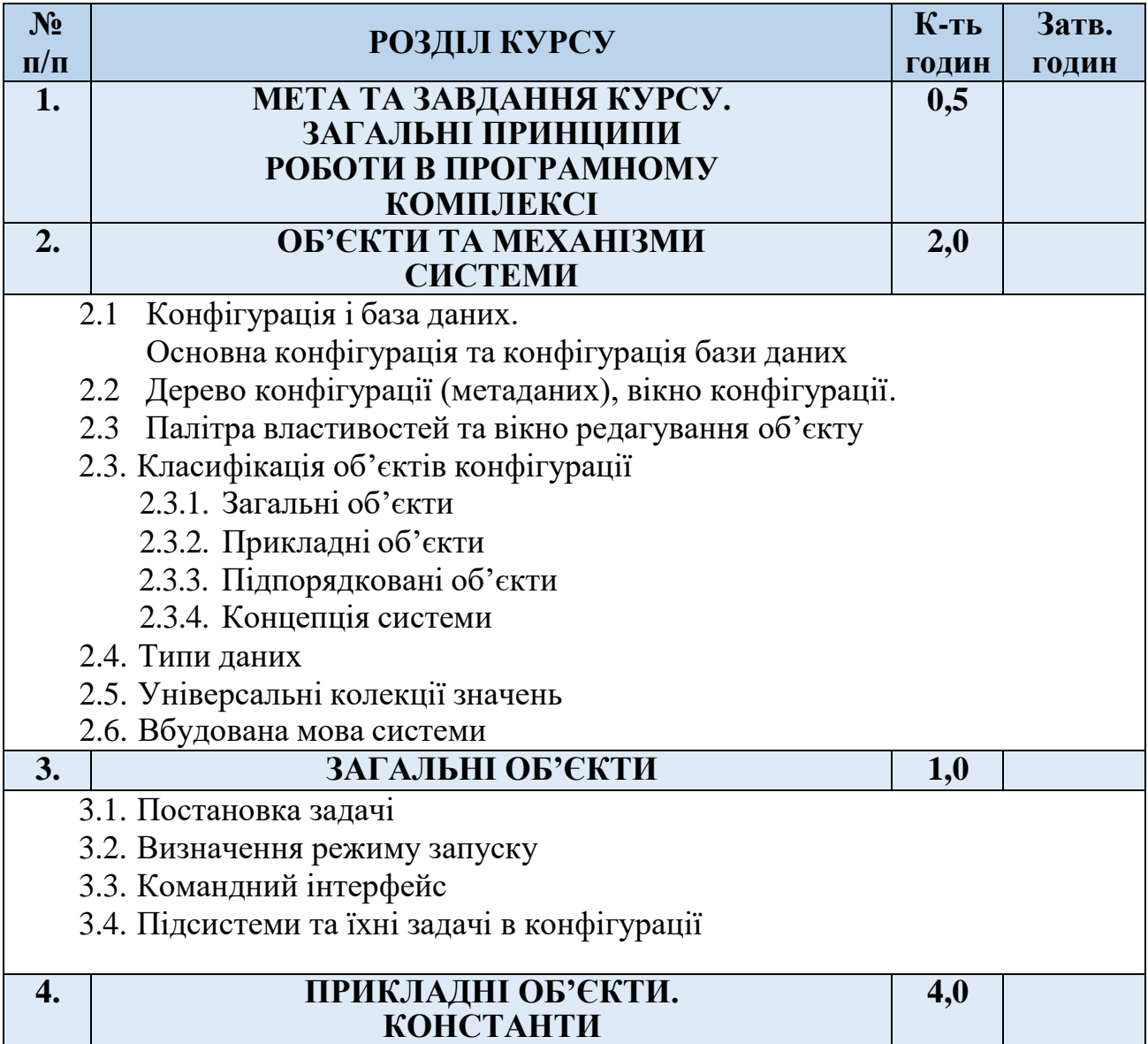

*Введення в конфігурування та програмування в системі BAS. Базовий курс*

4.1. Означення константи, налаштування властивостей. Техніка візуальної роботи із константами 4.2. Перше знайомство з типами даних. Примітивні типи 4.3. Форма констант. Конструктор форм. Загальні форми 4.4. Палітра додаткових властивостей. Віднесення констант до підсистем 4.5. Знайомство з керованими формами. Механізм роботи форми. Реквізити таелементи форми. Модуль форми 4.6. Команди форми. Кнопки як елементи керування. Ім'я команди як основна властивість кнопки 4.7. Процедури-обробники дії для команд. Директиви компіляції процедур обробників дії команд 4.8. Програмна робота с даними форми. Отримання даних реквізитів форми. Знайомство з синтаксис-помічником. 4.9. Локальний та глобальний контекст. Процедури та функціїмодуля форми. Програмна робота з константами. Перше знайомство з типами об'єктів вбудованої мови, що утворені об'єктами метаданих 4.10.Побудова коду через функцію та через процедуру. Відмінність процедури від функції **5. ДОВІДНИКИ. ПЕРЕЛІЧЕННЯ. ОБРОБКИ 10,0** 5.1. Довідники. Поняття, їхній функціонал у системі, особливості зберігання інформації та загальні властивості 5.2. Стандартні реквізити довідника 5.3. Напередвизначені дані та пов'язані з ними стандартні реквізити 5.4. Створення форми списку та елемента. Основний реквізит форм списків та його тип. Програмна робота з напередвизначеними даними 5.5. Ієрархія елементів. Реквізит «Родитель» 5.6. Об'єкт метаданих: перелічення 5.7. Ієрархія груп та елементів у довіднику. Реквізит «ЭтоГруппа». Не стандартні реквізити 5.8. Види форм довідника. Поля форми та їх властивість «*ПутьКДанным*» 5.9. Типи об'єктів вбудованої мови, що породжені прикладними об'єктами 5.10. Програмна робота з даними довідника через об'єктну модель. Приклади програмної роботи з різними типами об'єктів вбудованої мови, які породжує створення нового довідника 5.11. Підпорядковані довідники. Реквізит «Владелец» 5.12. Таблична частина об'єкту метаданих. Вибір між таб. частиною та підпорядкованим довідником. Довідник з табличною частиною. 5.13. Створення сторінок на керованій формі 5.14. Процедури-обробники подій форми та елементів керування. 5.15. Розширення функціональності форм. Динамічний список 5.16. Загальні прийоми роботи з динамічними списками 5.17. Об'єкт метаданих: обробка 5.18.Робота з даними довідника через табличну модель. Об'єкт – запит: створення, текст запиту, обхід результату запиту. Конструктор запиту із обробкою результату 5.19. Особливості використання налагоджувача

*Введення в конфігурування та програмування в системі BAS. Базовий курс*

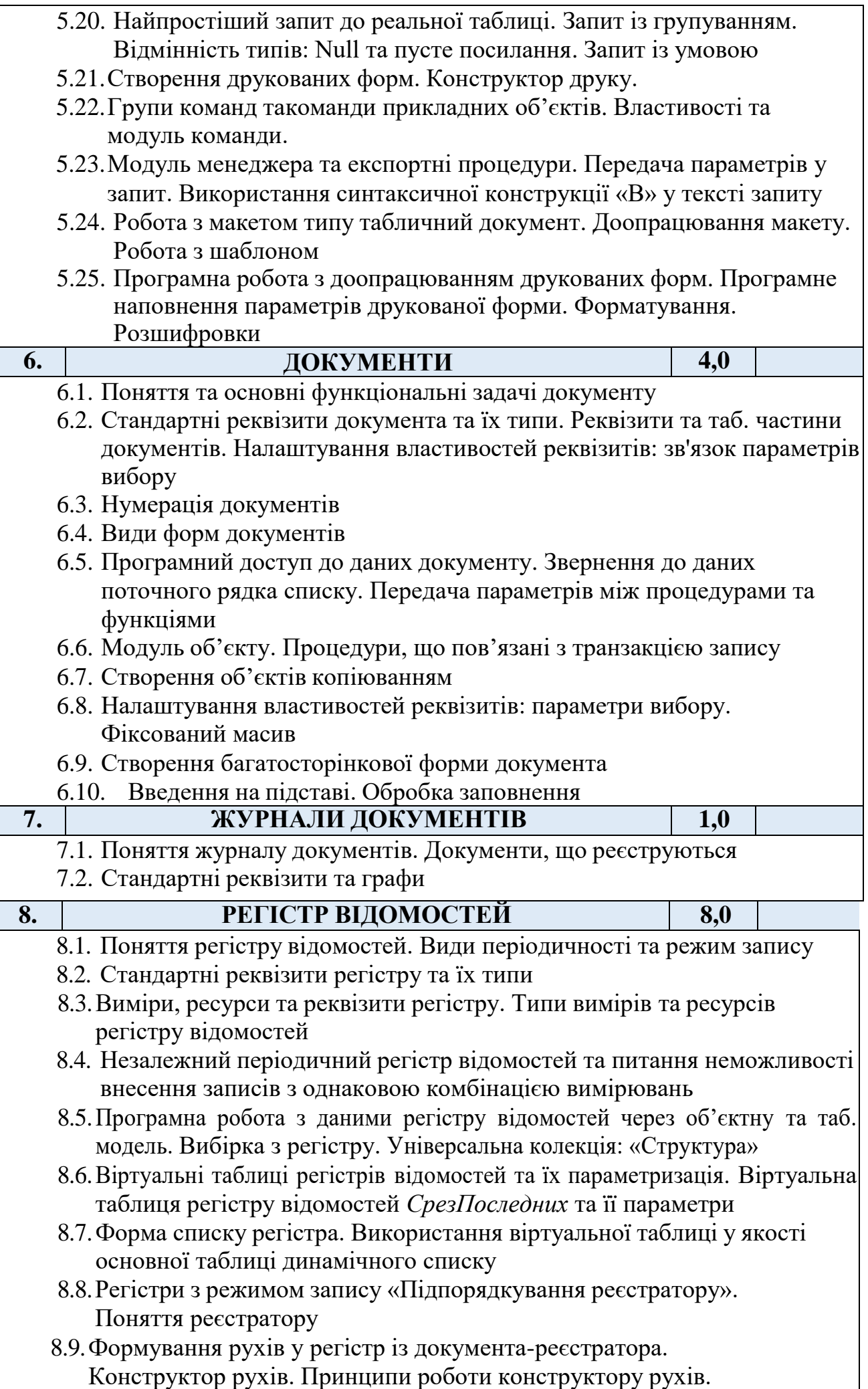

*Введення в конфігурування та програмування в системі BAS. Базовий курс*

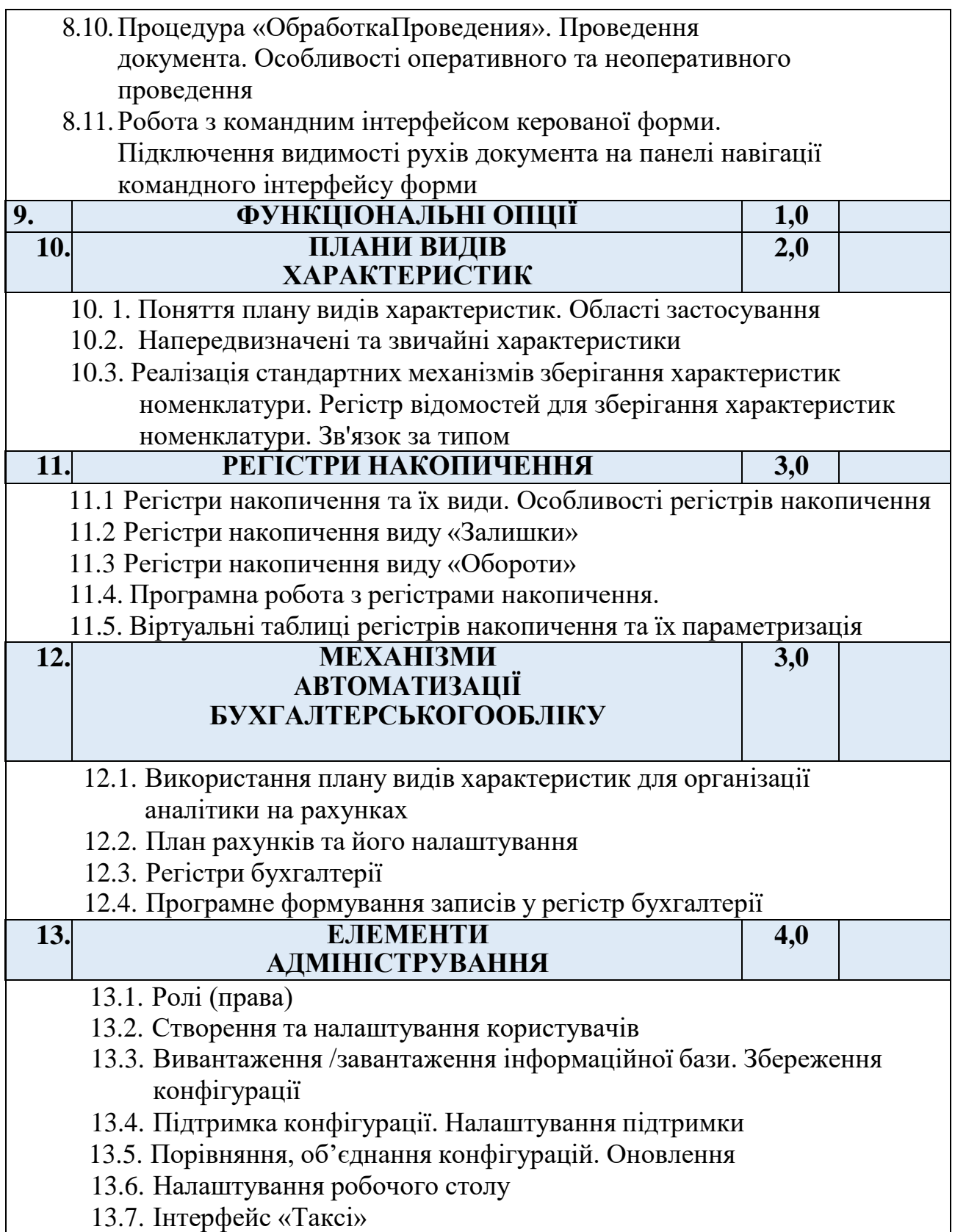

#### *Введення в конфігурування та програмування в системі BAS. Базовий курс*

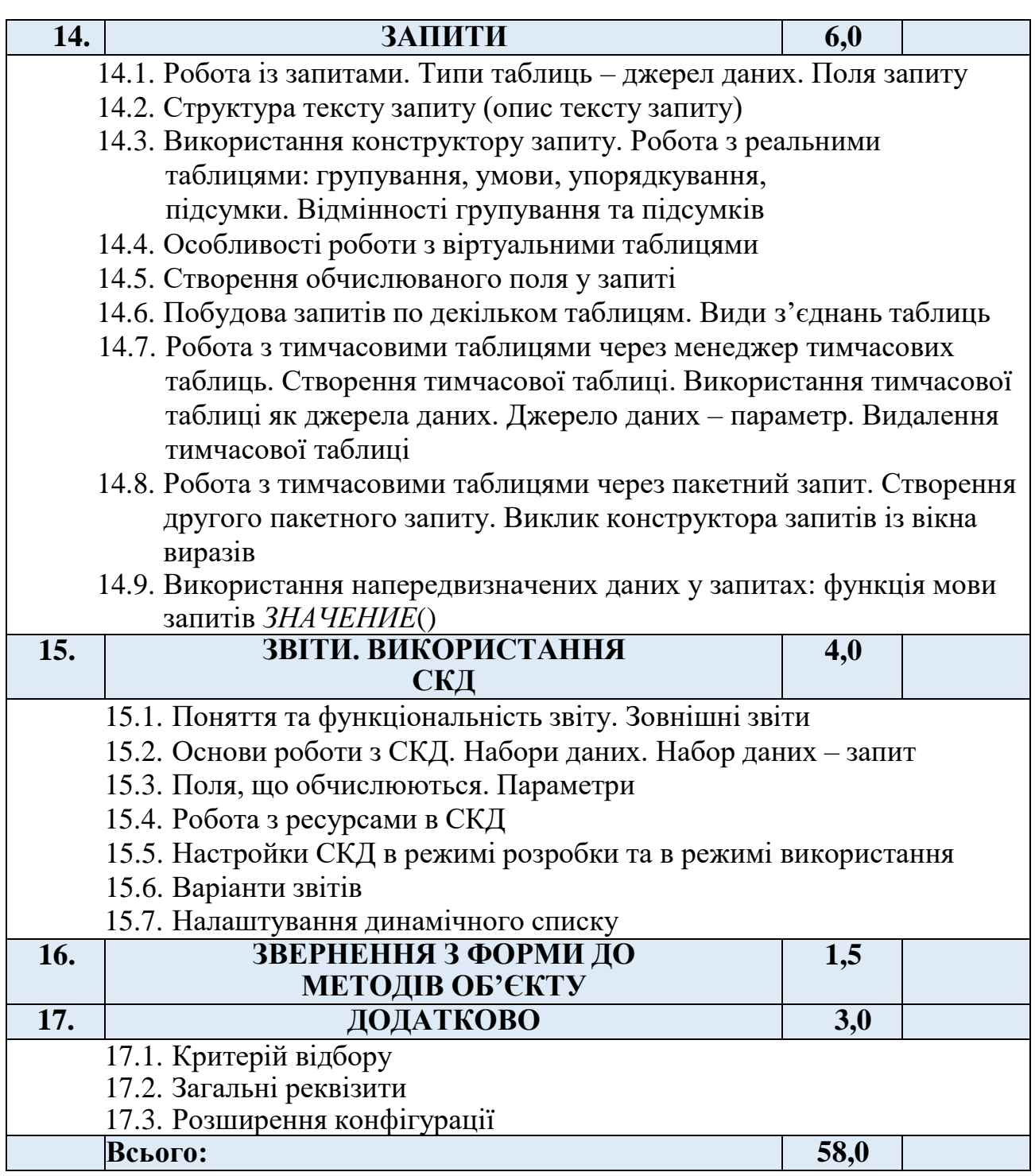

**Узгоджено:**

Замовник

Директор ТОВ «Проком»

Керівник ЦСН ТОВ «Проком»

Бутенко С. М

Столярчук І. А.